# Pika for Administrators Handout

Marmot User's Group September 9 2016

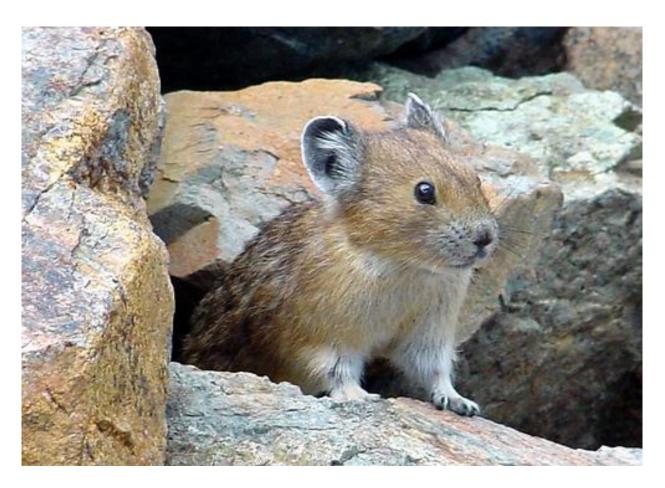

Mark Noble

# Customizing the overall style

- Additional CSS
- Suggested settings
  - Horizontal Searchbar
  - Sidebar menu
  - We can customize overall colors and logo
- Pretending you are at a different location (add branch=<branch> parameter)
- Pretending you are at an opac station (add opac=1 parameter)

# List Widgets

- Creating from lists
- Creating from saved searches & updating the search id
- Making the widget responsive

## **Browse Categories**

- Creating from Lists
- Creating from Searches
- Making Browse Category Hierarchies

#### Facets

- Available Facets
- Picking and choosing which to use
- Where facets show
- Sorting facets
- How facets are determined

# Customizing Search Results and Full Records

- What to show in results
- What to show in full record headers
- How to control which bars show and in which order

- A note about subjects
  - Which types of subjects are available
  - Subjects in Grouped Work views
  - Subjects in MARC record views

#### Customizing the sidebar

- Home Page
- Library Locations and Hours
- Simple Links
- Advanced Links

### Controlling Grouped Works

- Grouping Works
- Ungrouping works
- Setting wikipedia authors
- Uploading covers manually

#### Sideloading setups

• Contact Pascal for help setting up new collections

### Additional Reports that may be interesting

- Index Statistics
- Student Report